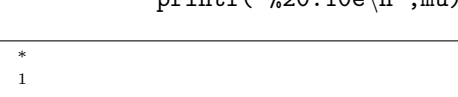

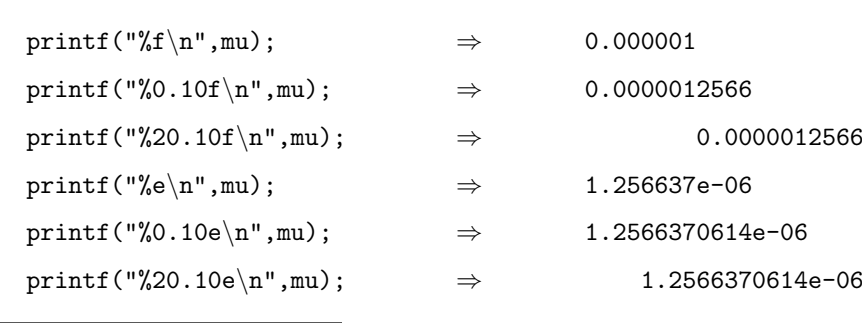

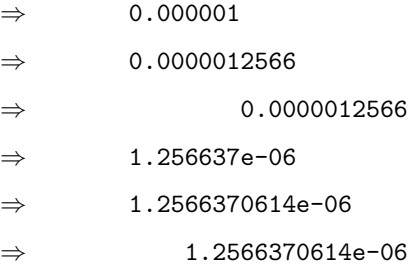

 $mu=1.25663706144e-6$  printf

 $2.3456 \times 10^{-7}$  e-7  $10^{-7}$ 

 $\bullet$ ,  $\bullet$ , x=0.00000023456; y=2.3456e-7;

 $3$  p.73–84

## $1.1$

**1** the contract of the contract of the contract of the contract of the contract of the contract of the contract of the contract of the contract of the contract of the contract of the contract of the contract of the contr

 $C$ 

2006 7 5

山本昌志*<sup>∗</sup>*

**–** %f とすると小数形式で値を表示する.%e とすると指数形式で値を表示する.いずれの場合も小

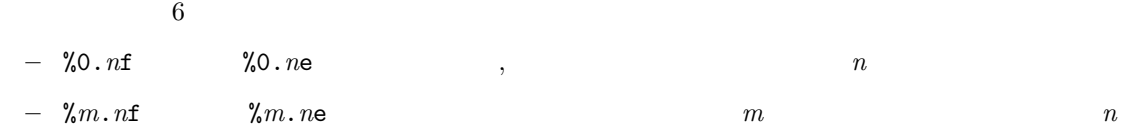

 $\bullet$  $\mathcal{L}=\mathcal{L}^{\mathcal{L}}\mathcal{L}^{\mathcal{L}}=\mathcal{L}^{\mathcal{L}}\mathcal{L}^{\mathcal{L}}$ 

る.ただし,変数を定義しただけでは,その中に格納されている値は不定—とんでもない値—である. 次のようにすれば,変数の定義と初期化—定義と同時に値の格納—ができる. int hoge=123, fuga=456; double foo=3.1415, bar=1.6e-19;

 $\bullet$  const

const int hoge=123; const double fuga=9.8765e+43;

hoge fuga

 $1.2$ 

 $[1]$  3  $p.85-99$ 

 $\bullet$  and  $\bullet$  and  $\bullet$ 

- $\bullet$
- $\bullet$  (int)  $(double)$
- 
- $\bullet$ . And the set of the set of the set of the set of the set of the set of the set of the set of the set of the set of the set of the set of the set of the set of the set of the set of the set of the set of the set of th

**2** 式を計算するときのテクニック

 $2.1$ 

C  
(\*)  
(\*)  
(\*)  
(+) 
$$
(-)
$$
  
 $(-)$   
 $[1]$   
 $3.16(p.94)$ 

$$
C \t 1 \t 3 \t - \t [ ] \t { } \t ( ) -
$$

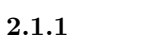

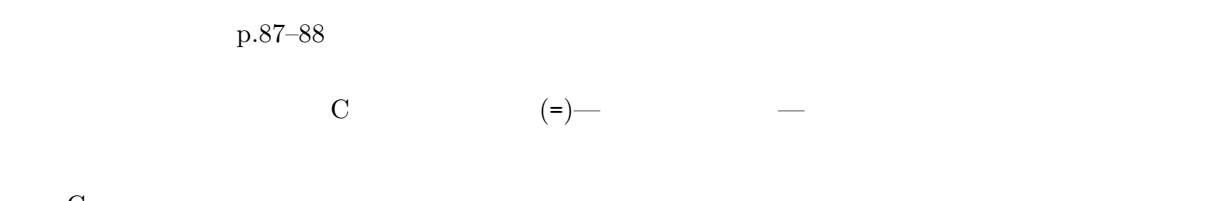

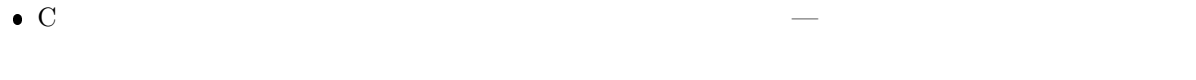

 $\bullet$  and  $\bullet$  and  $\bullet$ 

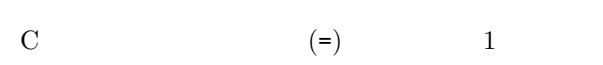

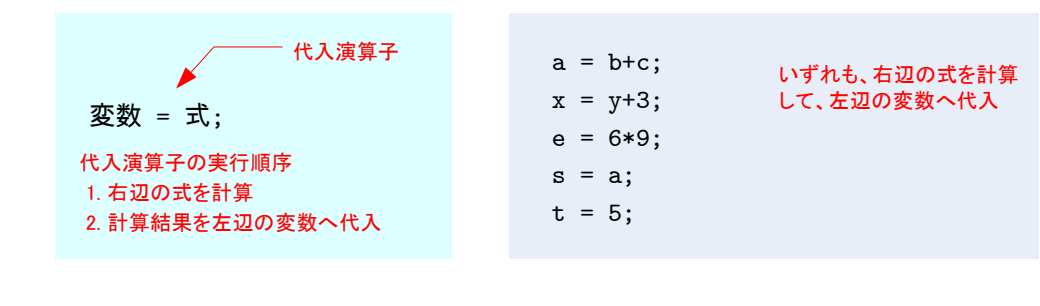

$$
1: C \qquad \qquad \text{---}
$$

$$
C \qquad \qquad (lvalue) \qquad \qquad (rvalue)
$$

2

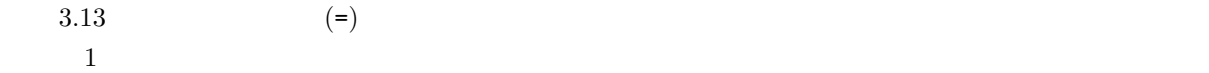

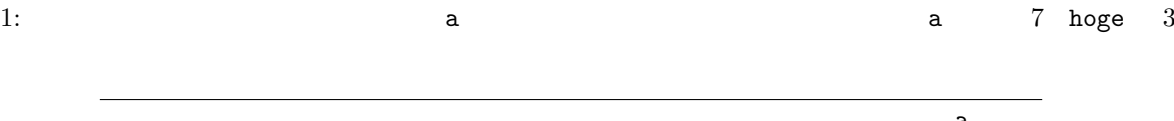

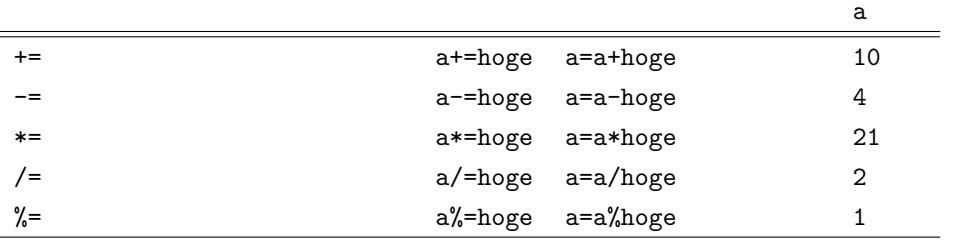

 $\alpha$ 

 $2.2$ 

 $\rm p.95–97$ 

**2.3** 明示的型変換

 $p.98-99$ 

 $3130$  a n 41 ave

 $\mathop{\rm sum}\limits$ 

ave=sum/n;

**ave**  $76.000000 \cdots$  76 になる.それを,倍精度実数型の変数 ave に代入するので暗黙の型変換により,76.000000*· · ·* となるので ave=(double)sum/n;  $sum \quad (double)$  $\sim$  3  $\sim$  $3130.000000\cdots$ <br> $76.341463\cdots$  $76.341463\cdots$  ave

ave=sum/(double)n;

ave=(double)sum/(double)n;

ave=(double)(sum/n);

 $\text{sum}/\text{n}$  3000  $\text{sum}/\text{n}$  500  $\text{sum}/\text{n}$  500  $\text{sum}/\text{n}$  500  $\text{sum}/\text{n}$  500  $\text{sum}/\text{n}$  500  $\text{sum}/\text{n}$  500  $\text{sum}/\text{n}$  500  $\text{sum}/\text{n}$  500  $\text{sum}/\text{n}$  500  $\text{sum}/\text{n}$  500  $\text{sum}/\text{n}$  500  $\text{sum}/\text{n}$  500  $\text{sum}/\text{n}$  76.000000*· · ·* 

## **3** プログラム作成の練習  $[$  1] 2  $(\sqrt{2} + \sqrt{3}) \times (\pi + 1.23456)$  [{ $\sin(\pi/6) + \cos(\pi/4) \times \tan(4\pi/3)$ } + *π*] /8  $[$  2]  $a=7$  b=3  $a=7$

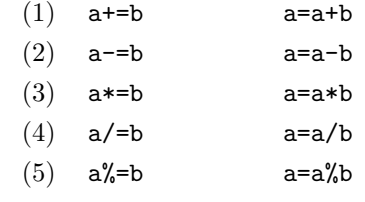

 $\frac{3}{3}$  (cast: )

**[**練習 **3]** 以下の計算の結果,代入された値を予想せよ.予想の確認を行うためのプログラムを作成

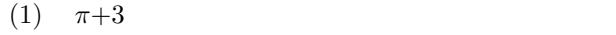

- (2)  $\pi + 3$
- $(3)$  9/10
- $(4)$  9/10
- $(5)$  9\*1.0/10
- $(6)$  9\*1.0/10

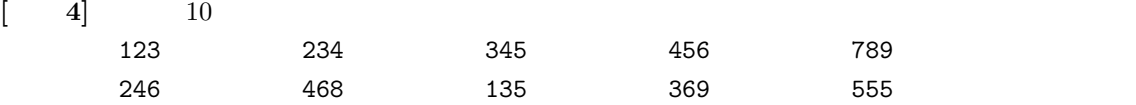

**4** 課題

 $(7 \t12 \t)$  AM8:45

 $4$ 

```
[-1] p.102–117 5
                                  (p.108) cofee break(p.111)[2] (p.103)
[3] AND( ) OR( ) (p.107)
[ 4] if else
[ 5] (p.113)
[-6]1 \mid \text{#include } < \text{stdio.h}\begin{array}{c} 2 \\ 3 \end{array}\frac{3}{4} int main (void)
     \begin{array}{c|c} 4 & 6 \\ 5 & 6 \end{array}int tensu;
     \frac{6}{7}\begin{array}{c} 7 \ 8 \ \end{array} \quad \begin{array}{c} \text{print f} \,(\text{"9d",\&\,\text{tensu}} \,); \end{array}\begin{array}{c} 9 \\ 10 \end{array}10 if (tensu <50)<sup>{</sup><br>printf ("
    11 printf ("
\langle n" \rangle;
    12 } e l s e {
    13 printf ("\langle n" \rangle;
    14 }
    15
    \begin{array}{c|c} 16 & \textbf{return} & 0; \\ 17 & \end{array}17 }
```
 $[1] \qquad \qquad , (\quad ) \qquad \qquad . \; {\bf C} \qquad \qquad 2 \quad . \; (\quad )$ , 2006.